# **Development Kit for E-paper Display** aper Display<br>
3", 2.6", 2.7", 2.9", 3.71", 4.2",<br>
5.83" and 7.5")<br>
ESP32-02<br>
Dalian Good Display Co., Ltd.

(For 1.54'', 2.04'', 2.13'', 2.6'', 2.7'', 2.9'', 3.71'', 4.2'', 5.83'' and 7.5'')

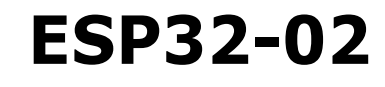

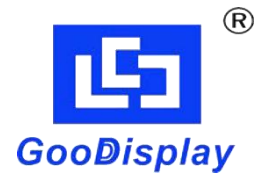

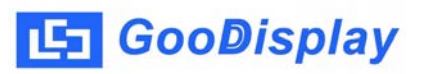

## **Product Specifications**

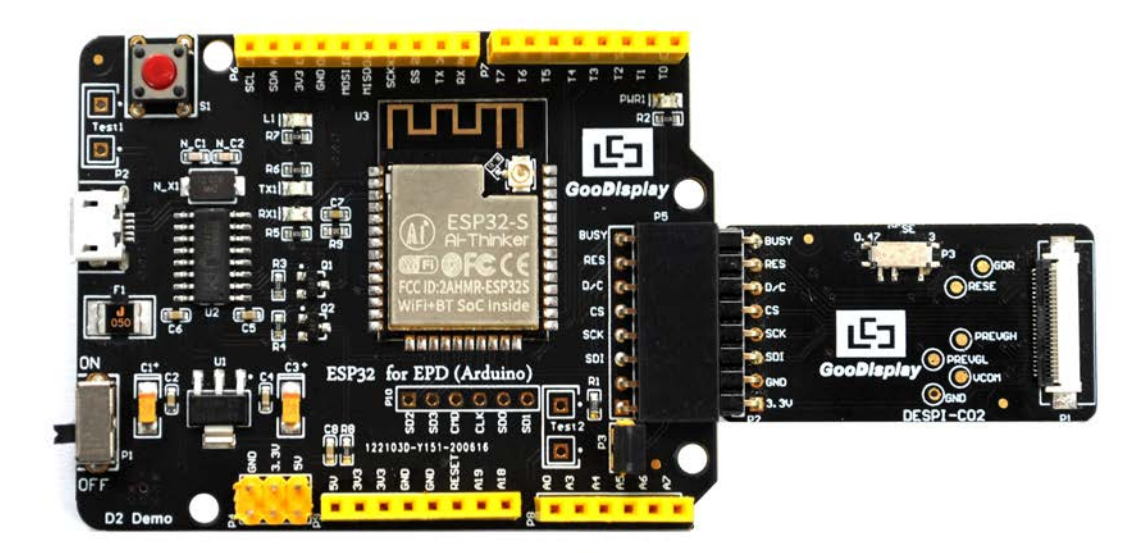

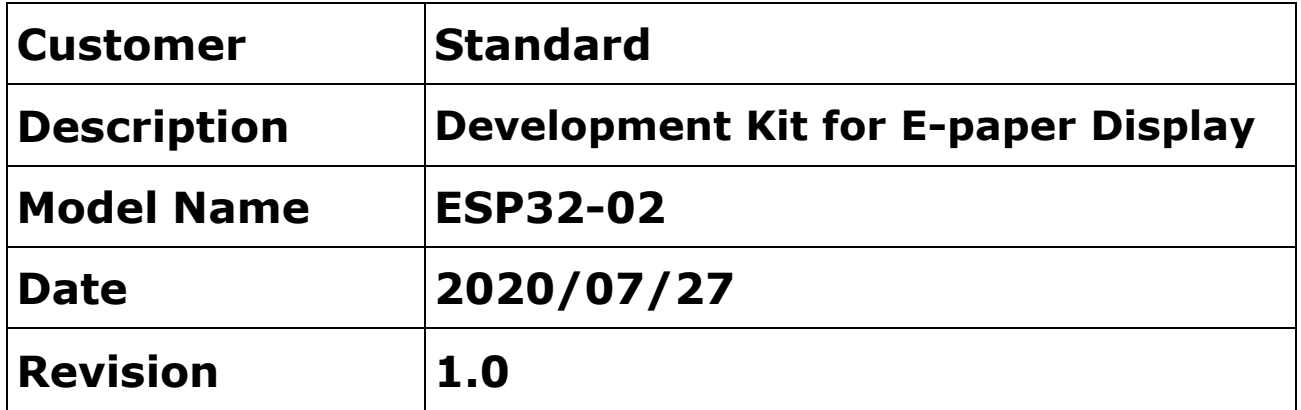

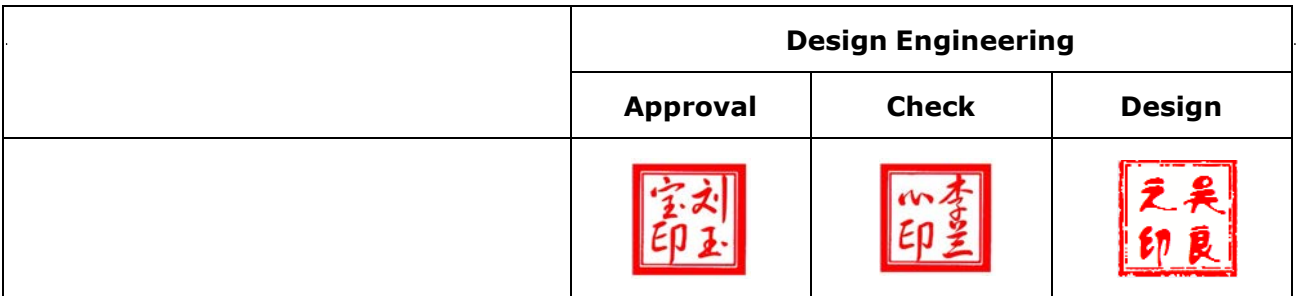

Zhongnan Building, No.18, Z[honghua West ST,Ganjin](mailto:info@good-display.com)gzi DST,Dalian,CHINA Tel: +86-411-846195[65 Fax: +86-411-8461](http://www.good-display.com/)9585-810

> Email: info@good-display.com Website: www.good-display.com

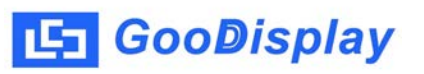

## **Contents**

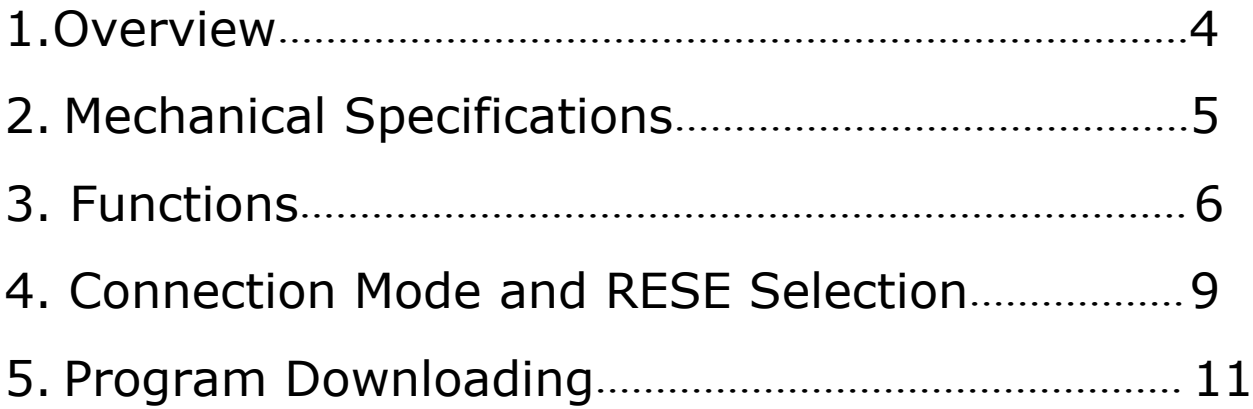

### <span id="page-3-0"></span>**1.Overview**

ESP32-02 development kit supports program development using Arduino development platform.This development kit is used to help users develop e-paper display projects with provided source code to create more differentiated solutions. It is designed for SPI e-paper display. It supports driving Good Display's blackwhite e-paper display and three-color (black, white and red/Yellow) e-paper display: 1.54'', 2.04'', 2.13'', 2.6'', 2.7'', 2.9'', 3.71'', 4.2'', 5.83'' and 7.5''.

ESP32-02 development kit consists of motherboard ESP32-02 for EPD and connector board DESPI-C02.

ESP32-02 development kit is only for driving the e-paper, WIFI and other functions need to be developed by users according to the project.

## <span id="page-4-0"></span>**2.Mechanical Specifications**

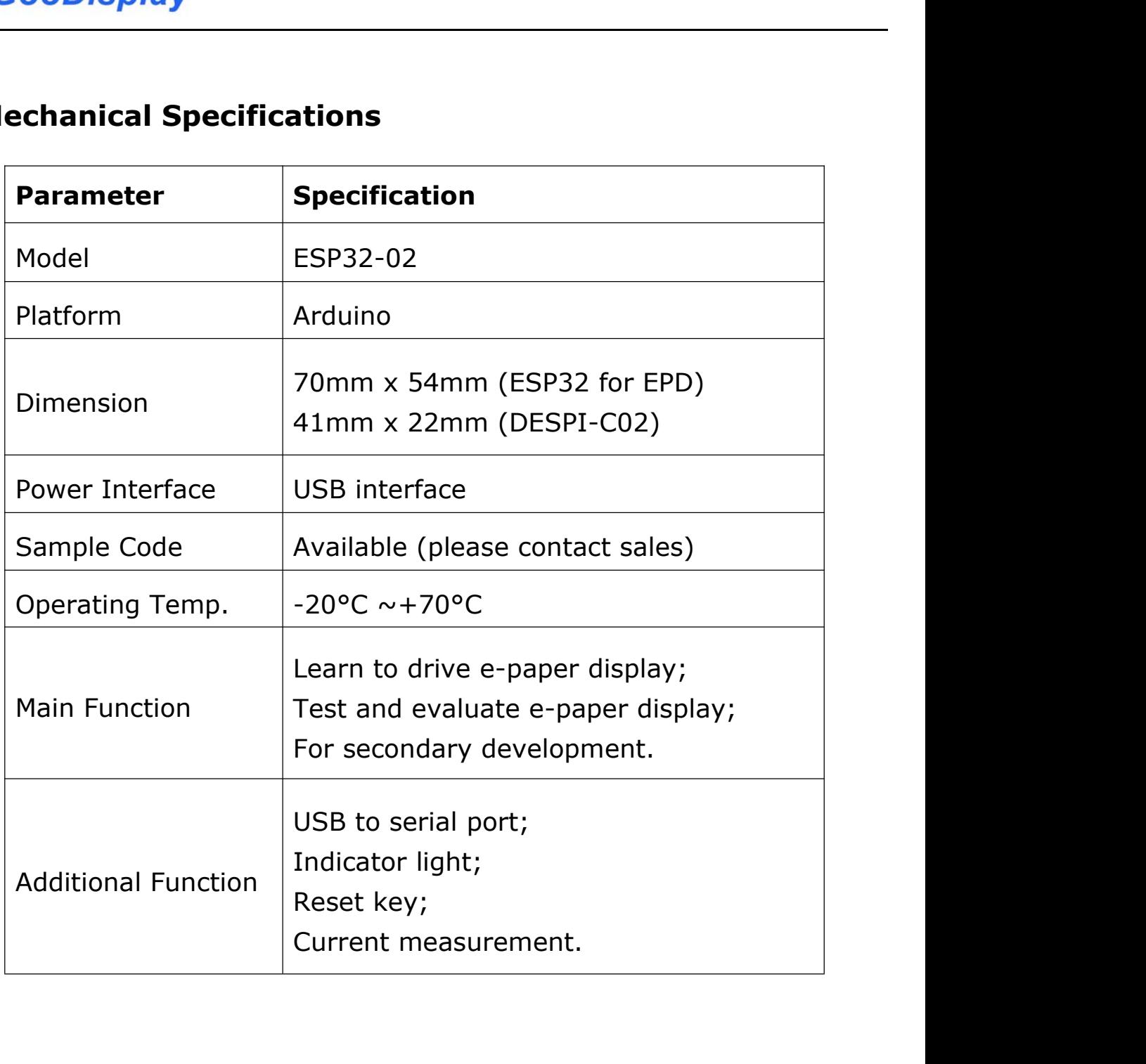

### <span id="page-5-0"></span>**3.Functions**

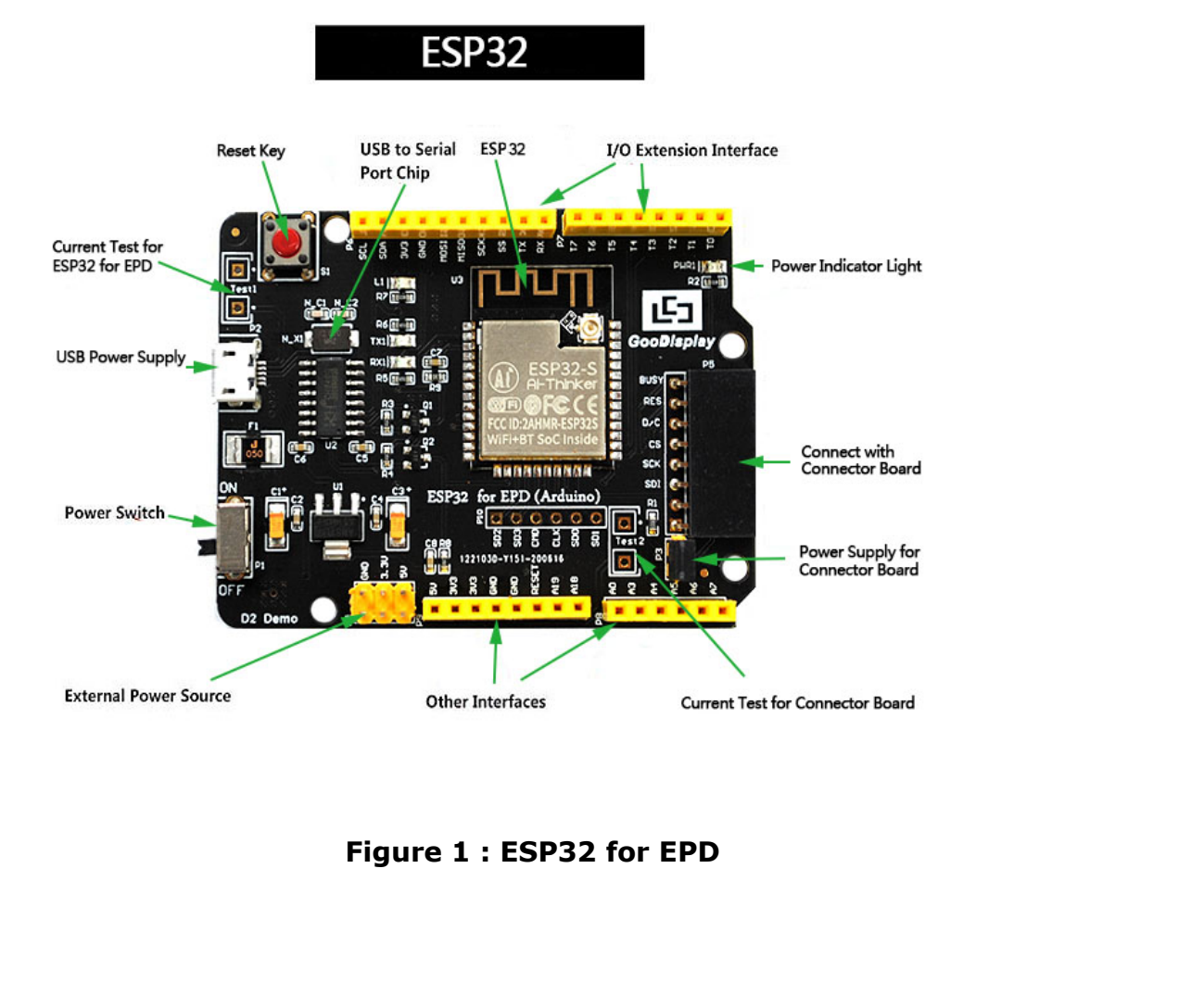

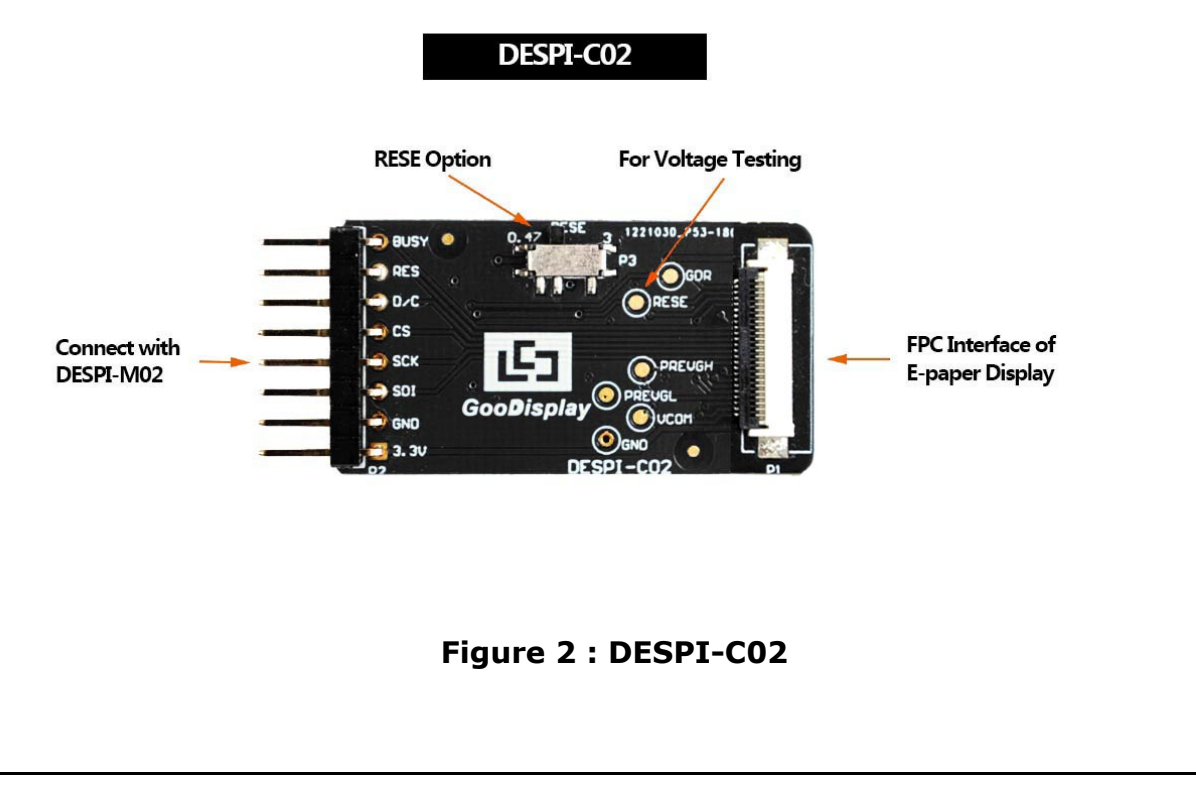

**3.1 Power Supply<br>3.1 Power Supply<br>The input voltage of this board is DC5V, which is po<br>USB port. Since the e-paper is 3.3V powered, it is r** ESP32-02<br> **The input voltage of this board is DC5V, which is powered by the**<br>
USB port. Since the e-paper is 3.3V powered, it is necessary to<br>
connect VCC at P6 to 3.3V when using. ESP32-02<br> **USB port. Since the e-paper is 3.3V** powered, it is necessary to<br>
USB port. Since the e-paper is 3.3V powered, it is necessary to<br>
USB port. Since the e-paper is 3.3V powered, it is necessary to<br>
Connect VCC at ESP32-02<br> **3.1 Power Supply**<br>
The input voltage of this board is DC5V, which is powered by the<br>
USB port. Since the e-paper is 3.3V powered, it is necessary to<br>
connect VCC at P6 to 3.3V when using.<br>
Tips: If you use 5V po **EXECUTE: COODISPIAY**<br> **The input voltage of this board is DC5V, which is powered by the**<br>
USB port. Since the e-paper is 3.3V powered, it is necessary to<br>
connect VCC at P6 to 3.3V when using.<br>
Tips: If you use 5V power ower Supply<br>theort. Since the e-paper is 3.3V powered, it is necessary to<br>port. Since the e-paper is 3.3V powered, it is necessary to<br>ect VCC at P6 to 3.3V when using.<br>If you use 5V power supply, the e-paper can be driven<br> ower Supply<br>
sput voltage of this board is DC5V, which is powered by the<br>
bort. Since the e-paper is 3.3V powered, it is necessary to<br>
cct VCC at P6 to 3.3V when using.<br>
If you use 5V power supply, the e-paper can be drive The input voltage of this board is DC5V, which is powered by the<br>USB port. Since the e-paper is 3.3V powered, it is necessary to<br>connect VCC at P6 to 3.3V when using.<br>Tips: If you use 5V power supply, the e-paper can be dr

USB port. Since the e-paper is 3.3V powered, it is necessary to<br>connect VCC at P6 to 3.3V when using.<br>Tips: If you use 5V power supply, the e-paper can be driven<br>theoretically, but it is not recommended, long-term<br>operatio Transact VCC at P6 to 3.3V when using.<br>
Tips: If you use 5V power supply, the e-paper can be driven<br>
theoretically, but it is not recommended, long-term<br>
operation will make e-paper damage.<br> **3.2 USB to serial port transmi** Tips: If you use 5V power supply, the e-paper can be<br>theoretically, but it is not recommended, long-t<br>operation will make e-paper damage.<br>3.2 USB to serial port transmission<br>This development board uses USB to serial port c Tips: If you use 5V power supply, the e-paper can be driven<br>theoretically, but it is not recommended, long-term<br>operation will make e-paper damage.<br>**3.2 USB to serial port transmission**<br>This development board uses USB to s theoretically, but it is not recommended, long-term<br>
operation will make e-paper damage.<br> **3.2 USB to serial port transmission**<br>
This development board uses USB to serial port communication.<br>
Users should install CH340 dri operation will make e-paper damage.<br> **3.2 USB to serial port transmission**<br>
This development board uses USB to serial port communication.<br>
Users should install CH340 driver on computer before<br> **4.3.3 P3 short-circuit jumpe 3.2 USB to serial port transmission**<br>This development board uses USB to serial port comi<br>Users should install CH340 driver on computer before<br>downloading program.<br>**3.3 P3 short-circuit jumper**<br>P3 short-circuit jumper cont This development board uses USB to serial port communication.<br>
Users should install CH340 driver on computer before<br>
downloading program.<br> **3.3 P3 short-circuit jumper**<br>
P3 short-circuit jumper controls DESPI-C02's power s Users should install CH340 driver on computer b<br>downloading program.<br>**3.3 P3 short-circuit jumper**<br>P3 short-circuit jumper controls DESPI-C02's pow<br>which is e-paper's power supply. Be sure to shor<br>**3.4 Current measurement** 

downloading program.<br> **3.3 P3 short-circuit jumper**<br>
P3 short-circuit jumper controls DESPI-C02's power supply,<br>
which is e-paper's power supply. Be sure to short it when using.<br> **3.4 Current measurement**<br>
The development

- 
- **P3 short-circuit jumper**<br>short-circuit jumper controls DESPI-C02's power supply,<br>ch is e-paper's power supply. Be sure to short it when using.<br>**Example 1:**<br>development kit supports current measurement of ESP32 for<br>Dand DE P3 short-circuit jumper controls DESPI-C02's power supply,<br>which is e-paper's power supply. Be sure to short it when using.<br>**3.4 Current measurement**<br>The development kit supports current measurement of ESP32 for<br>EPD and DE ich is e-paper's power supply. Be sure to short it when using.<br> **Current measurement**<br>
Edevelopment kit supports current measurement of ESP32 for<br>
D and DESPI-C02.<br>
ESP32 for EPD: Power off and make series connection<br>
betw Formal divergent divergent<br>Formal divergent of ESP32 for<br>The short-compared of ESP32 for ESP32 for EPD: Power off and make series connection<br>between ampere meter and TEST1.<br>DESPI-CO2: Power on and take off the short-circui

#### **3.5 I/O port extension**

This development board led out the digital I/O D0~D12 and the

analog I/O A0 for development.

#### **3.6 LED indicator light**

There is a indicator light reserved for developing.

#### **3.7 Reset key**

This development board contains a reset key for users operation.

#### <span id="page-8-0"></span>**4.Connection Mode and RESE Selection**

#### **4.1 Connection between e-paper and development board**

Connect DESPI-C02 to ESP32 for EPD as shown in Figure 3. Connect e-paper FPC to DESPI-C02 as shown in Figure 4. (Pay attention to the direction of the e-paper.)

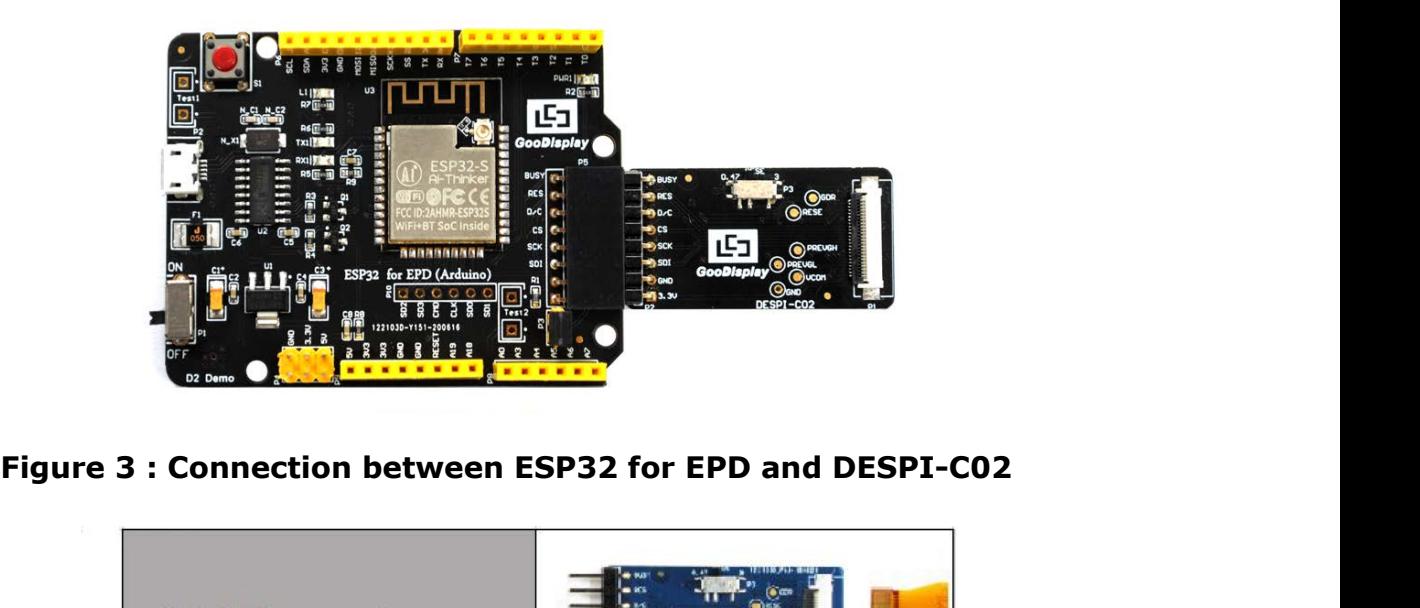

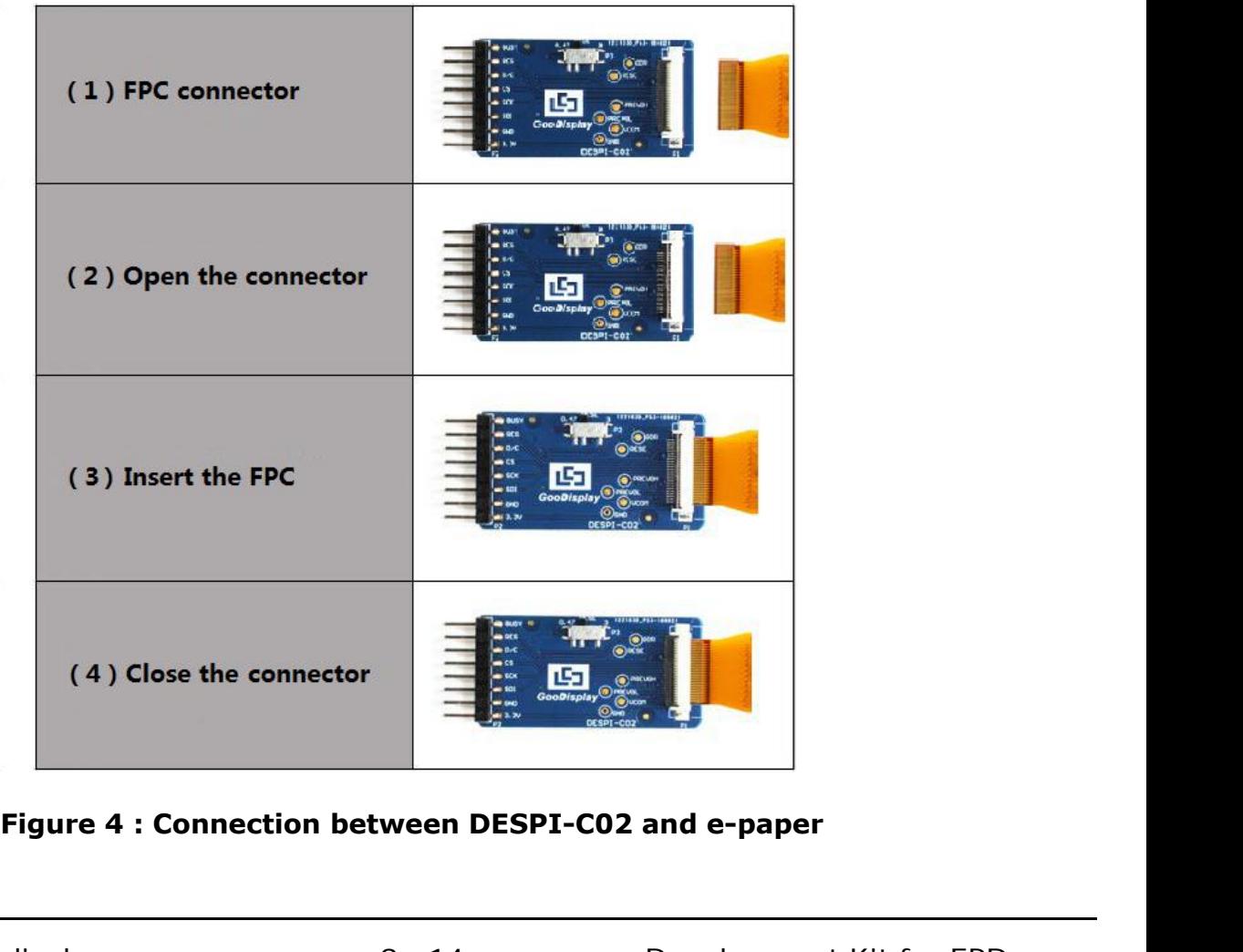

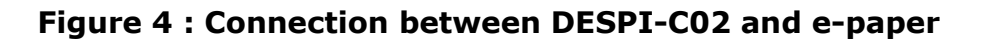

#### **4.2 RESE resistor selection of DESPI-C02**

The switch on DESPI-C02 is used to select the RESE resistor, different e-papers need to match different RESE resistors, a wrong RESE resistor will cause the e-paper cannot be refreshed.

#### **When RESE is set to 0.47 :**

1.54 inch :GDEW0154T8、GDEW0154I9F、GDEW0154C39、 GDEW0154M09、 GDEW0154M10、GDEW0154Z17 2.13 inch :GDEW0213T5、GDEW0213I5F、GDEW0213C38、 GDEH0213Z19、GDEW0213V7LT 2.6 inch: GDEW026T0 2.7 inch :GDEW027W3、GDEW027C44 2.9 inch :GDEW029T5、GDEW029I6F、GDEW029C32、 GDEH029Z13 、GDEH029Z13 3.71 inch :GDEW0371W7、GDEW0371Z80、GDEW0371Z01 4.2 inch :GDEW042T2、GDEW042C37、GDEH042Z21 5.83 inch :GDEW0583T8、GDEW0583Z83 7.5 inch :GDEW075T7、GDEW075Z08

#### **When RESE is set to 3 :**

1.54 inch :GDEH0154D67、GDEM0154E97LT、GDEH0154Z90、 GDEM0154C90 2.13 inch :GDEH0213B72、GDEH0213B73、GDEH0213D30LT、 GDEH0213Z98、GDEM0213C90 2.9 inch :GDEH029A1、GDEH029D57LT、GDEH029Z92、 GDEM029E97、GDEM029C90 4.2 inch :GDEH042Z96 7.5 inch :GDEH075Z90 11.6 inch :GDEH116T91、GDEH116Z91

## <span id="page-10-0"></span>**5.Program Downloading**

This development board uses serial port to download the program, need to use data cable with micro USB interface, CH340 driver, esp32\_package\_v1\_0\_2 firmware package,python-2.7.17 plug-in and Arduino programming software, the operation steps are as follows:

1. Install CH340 driver,esp32\_package\_v1\_0\_2 firmware package and python-2.7.17 plug-in in computer befor downloading for the first time.

1) The unzipped file for the esp32 package v1 0 2 firmware package is named espressif,unzip the espressif folder and put it in the Arduino/hardware directory,the Arduino programming software must be turned off during installation,the firmware package can also be searched directly in the Arduino Library manager.

2) CH340 driver and python-2.7.17 plug-in can use the default installation path.

3) Run "get.exe" in esp32/tools(the premise is that the python plug-in is installed.) as shown in Figure 5.

| dist<br>2020/5/25 13:26<br>文件夹<br>EspExceptionDecoder<br>文件夹<br>2020/5/25 13:26<br>esptool<br>2020/5/25 13:26<br>文件夹<br>位置<br>mkspiffs<br>2020/5/25 13:30<br>文件夹<br>partitions<br>2020/5/25 13:26<br>文件夹<br>sdk<br>文件夹<br>2020/5/25 13:26<br>xtensa-esp32-elf<br>2020/5/25 13:26<br>文件夹<br>P build.py<br>2019/5/12 23:52<br>Python File<br>5 KB<br>build.sh<br>2019/5/12 23:52<br>SH 文件<br>1 KB<br>build-release.sh<br>2019/5/12 23:52<br>SH 文件<br>13 KB<br>build-tests.sh<br>SH 文件<br>2019/5/12 23:52<br>3 KB<br>check_cmakelists.sh<br>2019/5/12 23:52<br>SH 文件<br>$2$ KB<br>common.sh<br>C:)<br>2019/5/12 23:52<br>SH 文件<br>3 KB<br>deploy.sh<br>2019/5/12 23:52<br>8 KB<br>SH 文件<br>$\mathcal{C}$ :)<br>espota.exe<br>应用程序<br>2019/5/12 23:52<br>3,936 KB<br>5)<br>Pespota.py<br>2019/5/12 23:52<br>Python File<br><b>10 KB</b><br>3<br>Pesptool.py<br>Python File<br>2019/5/12 23:52<br>130 KB<br>gen_esp32part.exe<br>应用程序<br>2019/5/12 23:52<br>3,262 KB<br>gen_esp32part.py<br>2019/5/12 23:52<br>Python File<br>20 KB<br>应用程序<br>get.exe<br>2019/5/12 23:52<br>5,090 KB<br>219FAZL<br>Python File<br>e get.py<br>2019/5/12 23:52<br>5 KB<br>093W4FL<br>platformio-build.py<br>2019/5/12 23:52<br>Python File<br>10 KB<br><b>HANG</b><br>Figure 5 : Run the "get.exe" file<br>2. Connect the micro USB port of the development board to<br>computer with a USB data cable.<br>3. Open the Arduino file in the folder shown in Figure 6 with | Arduino 1.8.6. | ۸ | ■ 名称 | 修改日期 | 类型 | 大小 |
|----------------------------------------------------------------------------------------------------|----------------|---|------|------|----|----|
|                                                                                                    |                |   |      |      |    |    |
|                                                                                                    |                |   |      |      |    |    |
|                                                                                                    |                |   |      |      |    |    |
|                                                                                                    |                |   |      |      |    |    |
|                                                                                                    |                |   |      |      |    |    |
|                                                                                                    |                |   |      |      |    |    |
|                                                                                                    |                |   |      |      |    |    |
|                                                                                                    |                |   |      |      |    |    |
|                                                                                                    |                |   |      |      |    |    |
|                                                                                                    |                |   |      |      |    |    |
|                                                                                                    |                |   |      |      |    |    |
|                                                                                                    |                |   |      |      |    |    |
|                                                                                                    |                |   |      |      |    |    |
|                                                                                                    |                |   |      |      |    |    |
|                                                                                                    |                |   |      |      |    |    |
|                                                                                                    |                |   |      |      |    |    |
|                                                                                                    |                |   |      |      |    |    |
|                                                                                                    |                |   |      |      |    |    |
|                                                                                                    |                |   |      |      |    |    |
|                                                                                                    |                |   |      |      |    |    |
|                                                                                                    |                |   |      |      |    |    |
|                                                                                                    |                |   |      |      |    |    |
|                                                                                                    |                |   |      |      |    |    |
|                                                                                                    |                |   |      |      |    |    |
|                                                                                                    |                |   |      |      |    |    |
|                                                                                                    |                |   |      |      |    |    |

- 
- THE CONDECTER TRANSFERING THE CONDECTER TRANSFERING TRANSFERING TO PARTICLE TRANSFERING TRANSFERING TRANSFERING TRANSFERING TRANSFERING TRANSFERING TRANSFERING TRANSFERING TO USB port of the development<br>
CONNect the micro

| GDEW0154T8_ESP32_20200720  | GDEW0154T8 ESP32<br>$\blacktriangleright$ |                |
|----------------------------|-------------------------------------------|----------------|
| 新建文件夹<br>享す                |                                           |                |
| 业<br>名称                    | 修改日期                                      | 类型             |
| Ap_29demo.h                | 2020/2/5 14:47                            | $C/C++$ Header |
| GDEW0154T8_ESP32.ino<br>නෙ | 2020/7/20 16:39                           | Arduino file   |

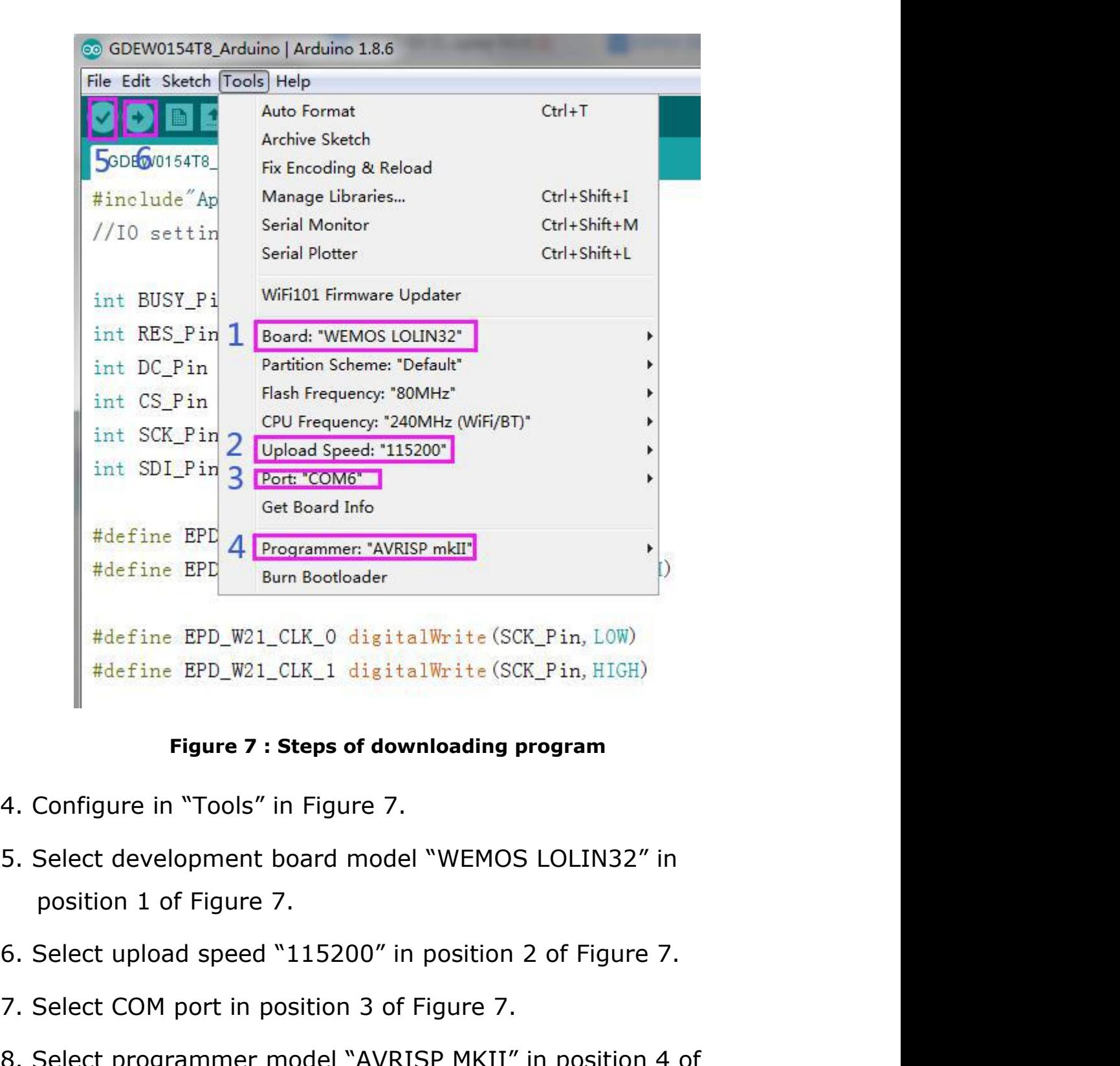

- 
- Figure 7. Select development board model "WEMOS LOL<br>position 1 of Figure 7.<br>Select upload speed "115200" in position 2 of l<br>Select COM port in position 3 of Figure 7.<br>Select programmer model "AVRISP MKII" in po<br>Figure 7.<br>C
- 
- 
- Figure 7: Steps of downloading program<br>Figure 7: Steps of downloading program<br>4. Configure in "Tools" in Figure 7.<br>5. Select development board model "WEMOS LOLIN32" in<br>position 1 of Figure 7.<br>6. Select upload speed "115200 Figure 7 : Steps of downloading program<br>
4. Configure in "Tools" in Figure 7.<br>
5. Select development board model "WEMOS LOLIN32" in<br>
position 1 of Figure 7.<br>
6. Select upload speed "115200" in position 2 of Figure 7.<br>
7. S 4. Configure in Tools In Figure 7.<br>
5. Select development board model "WEMOS LOLIN32" in<br>
position 1 of Figure 7.<br>
6. Select upload speed "115200" in position 2 of Figure 7.<br>
7. Select COM port in position 3 of Figure 7.<br> 5.Select development board model WEMOS LOLIN32 In<br>position 1 of Figure 7.<br>6. Select upload speed "115200" in position 2 of Figure 7.<br>7. Select COM port in position 3 of Figure 7.<br>8. Select programmer model "AVRISP MKII"
- 
- 

**GooDisplay**<br>development board.<br>After downloading successfully, power off the develop<br>board, connect the e-paper to DESPI-C02 and power ESP32-02<br>
11. After downloading successfully, power off the development<br>
11. After downloading successfully, power off the development<br>
11. After downloading successfully, power off the development<br>
11. After downloading s ESP32-02<br>development board.<br>After downloading successfully, power off the development<br>board, connect the e-paper to DESPI-C02 and power the<br>development board. Then the e-paper can display the image<br>normally. ESP32-02<br>development board.<br>After downloading successfully, power off the development<br>board, connect the e-paper to DESPI-C02 and power the<br>development board. Then the e-paper can display the image<br>normally. normally.

**Note:** If the compiler prompts "Invalid library found" during program compilation, please ignore the prompt. This will not affect the actual program download.